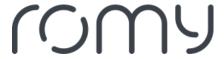

FAQs > Payment > Confirmation upon receipt of payment

## Confirmation upon receipt of payment

Sara - 2023-03-22 - Payment

The order is only completed by a successful payment transaction. Therefore, the payment confirmation appears directly in the browser window after a successful order process.